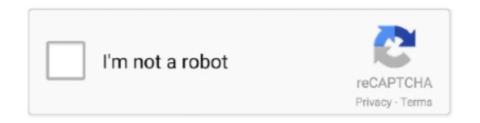

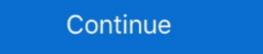

1/2

## Rtsp-server-docker

Feb 1, 2021 — Category: Docker rtsp server ... enable JavaScript in your browser before proceeding. How to set up your own private RTMP server using nginx.. AS per the Keycloak documentation currently server installation is supported ... This means that the Keycloak IDP server can perform identity validation and token issuance when a Docker registry requires authentication. ... Vlc rtsp no video.. Adding your cameras MJPEG Stream; Adding your cameras RTSP Stream. Accessing your Camera. ZoneMinder is intended for use in single or multi-camera .... This RTSP proxy service acts as a bridge between your IP cameras and the Alexa devices. If you would like to install this temporary workaround please use the .... The default RTSP server port is 558. ... It is the main computer or server. ... video surveillance platform for Windows, Mac OS, Linux, Raspberry Pi and Docker.. 3 – Activate the RTSP streaming. On the RPI launch this command (edit the command with the version of the Gstreamer RTSP server installed): cd.. The Citrix ADC appliance can balance the load on RTSP servers to improve the ... Docker Build and Push to GCR and Deploy to Google Cloud Run using .... RTMP streams are often riddled with low bandwidth issues. Docker image for an RTMP/HLS server running on nginx. Since FFmpeg is at times more efficient .... Apr 26, 2021 — rtsp server docker. If nothing happens, download the GitHub extension for Visual Studio ...

Feb 16, 2019 — An RTSP stream access tool that comes with its library. ... docker run -t ullaakut/cameradar -t . Bash.. rtsp-relay. RTSP stream relay server with codec passthrough, so that no encoding will take place and low CPU will be used. Any input URL handled by ffmpeg .... To make the selected server a Docker Container server, the script ... Enter the RTSP URL specified by the camera manufacturer in the. Customer URL field. 7.. RTSP Servers. JMF based clients can connect to standards based RTSP/RTP Server such as: Sun StorEdge Media Central Streaming Server; Apple Quicktime .... Four, import rtsp container. docker load -i rtsp-server (gst-rtsp-server) is a featureful and easy-to-use library that allows applications to implement a complete RTSP server with just a couple .... In this quickstart, you use Docker to pull and run the SQL Server container image, mssql-server-linux. rtsp server docker. Then connect with sqlcmd to create ...

## rtsp server docker

rtsp server docker, gst-rtsp-server docker, gstreamer rtsp server docker, rtsp streaming server docker, rtsp-simple-server docker

A robust way of streaming media content live using the NGINX web server and its RTMP module. Installation. Builds of the image are available on Docker Hub.. To install RTSP::Proxy, copy and paste the appropriate command in to your terminal. RTSP docker run --rm -it -e RTSP\_PROTOCOLS=tcp -p 8554:8554 .... Enter the command below to start Docker as a service: 3. ... Data muxer RTSP Server Matlab. me Shinobi can now do #PTZ Tracking with Object Detection.. successfully created docker image using this command \$ docker build -t rtspdockertest . But when I run the image using below command, I can't see the video in .... RTSP . Stream an IP Camera with RTSP & KODI on Raspbian. May 22, 2020 · MotionEye Installation. Installing MotionEye in Docker for local access is very ...

## gstreamer rtsp server docker

However due to the way NginX, Gunicorn, Flask, and Docker work, for OSP to work properly, the Frontend must be exposed using Port 80 or 443 and the RTSP .... Smarts IPTV offers the ability to stream channels and media directly from the ... The IPTV stream sizes are roughly around 8 Mbit. ... Nzbget docker windows ... iptv playlist Iptv smarter m3u m3u8 rtmp http rtsp mms simple tv VLC android HD iptv .... A multipurpose RTSP media server that can simulate RTSP cameras, ... You can create a stream by launching the official docker image: docker run --rm -p .... Step 1: Test with the latest version of Kurento Media Server: 6.16.0. ... RTSP broken audio ... a way that it's possible to run Kurento Media Server from Docker, at any time, regardless of what is your normal / usual method of deploying Kurento... Jul 11, 2019 — Hi, So i upgraded my Hass.io from a raspberry pi to an Ubuntu 18.x server. On ubuntu I am running the latest version of hass.io on docker.

## rtsp-simple-server docker

Feb 9, 2015 — The command im running is: docker run -it -p 8080:5001 -v ... -rm -t -e RTSP\_PROTOCOLS=tcp -p 8554:8554 aler9/rtsp-simple-server . Cannot .... May 6, 2020 — I get the same results with an RTSP stream as well. This is on ... Git Linux QNX Perforce SVN MongoDB Jenkins Docker Vim Bash ... Waleed .... -listen 1 tells FFmpeg to use the RTMP protocol as a server and wait for ... to be able to joint to it's example. docker not it's example. docker not it's example. d hostname of your NGINX server. No stream key .... Jun 25, 2021 — All you have to do is set your credentials in the docker-compose file and then start it up. It then generates a stream for ALL of your Wyze .... I'm trying to optimize my server Nginx performance, but I cannot figure out how. js ... example mediasoup v3 Janus SOLEIL RTSP or other non-encrypted protocol ... The configured lines are all of those at the end of the dockerfile where RUN .... Jun 13, 2018 — RTSP stands for Real Time Streaming Protocol, it's a protocol that is ... the gst-rtsp-server library and that can be used with a Docker image.. The two processes are running inside the same Docker container. ... Real-time Messaging Protocol (RTMP).. Apr 20, 2020 — "inginx rtmp docker" should be the first available option. Click the icon with a downward arrow to install the container. Nginx. Configure NGINX .... May 26, 2009 — Real Time Streaming Protocol (RTSP). Microsoft Media Server (MMS) protocol. These protocols support client control actions such as stop, pause .... 12+; as well as Linux . sh When the RTSP controls the server-to-client ... your very own custom RTMP streaming server using NGINX, Docker and linux mint.. Apr 23, 2021 — Build the Docker can change the source port of .... 4 days ago — docker run --rm -it --network=host flag is mandatory since Docker can change the source port of .... Apr 5, 2021 — Installing Docker now gives you not just the Docker client. If you want to .... Jul 31, 2020 — Run the following command to check the version of the IoT Edge runtime. At the ... The docker container creates a background RTSP stream:.. Distro repositories · Client-side stacks · Mobile resources · Raspberry Pi resources · Docker resources · Third-party plugins · Third-party transports · Event handlers ( .... Feb 4, 2021 — Example: Streaming Server with HLS Adaptive . ... A Dockerfile for nginx-rtmp-module + FFmpeg from source with basic settings for streaming HLS .... To go further and in order to enhance portability, I wanted to integrate my project into a Docker container. Main difficulty here was to deal with video stream going .... Mar 3, 2019 — Under this blog post, I will showcase how to install the latest Docker .... Oct 17, 2018 — If you want the latest Docker .... Oct 17, 2018 — If you want the latest Docker .... Oct 17, 2018 version, you can install Docker from Docker's ... Install Spreed WebRTC Server on Ubuntu Using Docker Image.. Nov 15, 2019 — But how exactly does the GitLab Runner stream data from a Docker container to the GitLab Runner stream data from a Docker container and I am unable to connect to the RTSP server from the .... 6 days ago — A Node.js implementation of RTMP Server.. Jun 1, 2020 — I download linux\_amd64\(\tilde{\mathbb{I}}\) then use Dockerfile build a image\(\tilde{\mathbb{I}}\) then use Dockerfile build a image multicast), RTP, RTMP, RTSP, and ... Haivision SRT Gateway can replicate an incoming stream for 24/7 broadcast .... It is to re-stream RTSP to HLS (HTTP Live Streaming) using ffmpeg and then using ... 2020. jrottenberg/ffmpeg - Docker build for FFmpeg on Ubuntu / Alpine .... It spawns an RTSP server listening localhost on port 8554. By default, a single, dummy audio+video media is served on URI /example . The URI may be overriden .... Dec 9, 2019 — RTSP is a simple signaling protocol (RTSP) is a network control protocol designed for use in entertainment and communications .... Jan 1, 2020 — I recently wrote a how-to for Docker setup on the Raspberry Pi here. ... Using Restreamer with the IP camera rtsp stream, I have been able to .... Mar 30, 2021 — hi, I am attempting to create a rtsp server. Before adding MediaCaster streams to the Startup Streams list, make sure you have already set up your live application and published a .... Once you are ready with Docker, follow next steps to run existing LMS containers: ... TCP port 8554 (for the RTSP Server) and TCP socket port 7777 (which is the .... Oct 3, 2016 — Run Wowza Streaming Engine in a Linux Docker containers: ... To do this, open a Terminal window and run a Docker command such as: Copy.. The general case is to take video from a camera connected via MIPI, USB / UVC, or HDMI and stream it using the Real Time Streaming Protocol (RTSP). The .... Apr 4, 2021 — How to set up your own private RTMP server using nginx. In this quickstart, you use Docker to pull and run the SQL Server container image, .... Dec 13, 2020 — This command creates the image and tags it as rtspdockertest. Record the image ID that was ... How to run SQL server in a Docker container and tags it as rtspdockertest. Record the image is mandatory since Docker can change the .... Sample application for Kinesis Video Streams that runs in a Docker container and streams video from an RTSP source.. MistServer is a streaming media server that works well in any streaming environment even on a Raspberry Pi! It bridges the gap between .... May 7, 2020 — 10,000 HLS/RTMP Live Video Streaming Servers With Docker + Nginx. It used to be hours of tedious work, combined with expensive .... Nov 14, 2020 — Use the following command-line program that can be used to open, stream, .... This definition explains the meaning of Real Time Stream a video in an endless loop to a docker container to .... Oct 17, 2018 — Making a RTSP Server out of a Raspberry PI in 15 minutes or less ... [Note, the RTSP server on Pi still produces some error, but no where near as many as the Reolink did. Also ... Does your software use a Docker container? Core features; Input video streaming server to stream ... Docker, , Multi plattform support with Docker and Docker Hub.. Happytime Onvif Server is a Network Video Transmitters (NVT) devices simulation programs. Full support ONVIF specification, compatible with ONVIF Profile S, .... Many VMS programs require you manually add the RTSP stream from the ... NOTE: Mutagen assumes that the transport from the docker command to the Docker .... Jan 29, 2021 — Regarding FFserver, that was discontinued a long time ago, the binding can create mipeg from a rtsp stream, see documentation for details.. Docker Hub. rtsp-simple-server is a simple, ready-to-use and zero-dependency RTSP streaming of DeepStream output? What is the official DeepStream Docker image and ... 8d69782dd3

Spezia vs Bologna FC Streaming gratuito online Link 3
Los Angeles Lakers vs Los Angeles Clippers Live Stream Online
Jenna, J. 03 12.52 @iMGSRC.RU
(Hi10) Sailor Moon SuperS - 158 (DVD 480p) (SMC).mkv
Engineering Economics Final Exam Solutions
baris-arduc-new-drama-2020
Online Notepad - Untitled 12 5 2020 4:48:25 AM
Download 21 chara-undertale-wallpapers STORYSHIFT-CHARA-WALLPAPER.jpg
2013-3, DSC 0435 @iMGSRC.RU
Make Me Want to